## **Creating a Box Plot**

## Create a box-and-whisker plot for each data set.

1) 52, 35, 26, 49, 27, 56, 30, 24

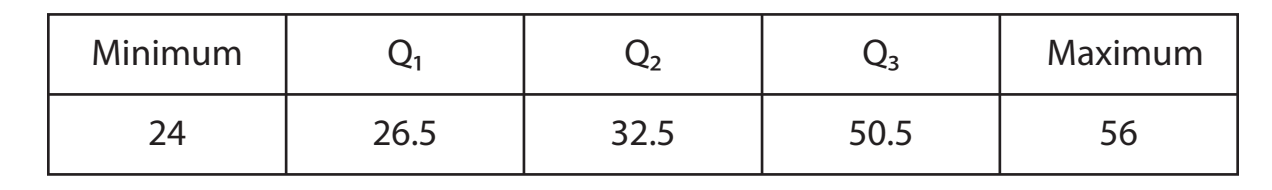

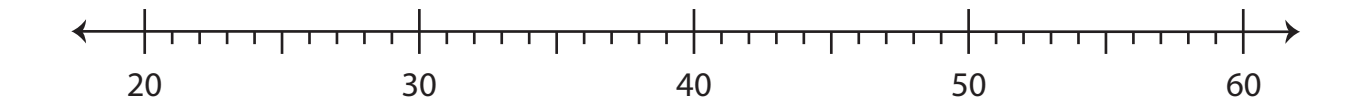

2) 79, 57, 46, 63, 43, 59, 61, 72, 45, 68, 44, 57

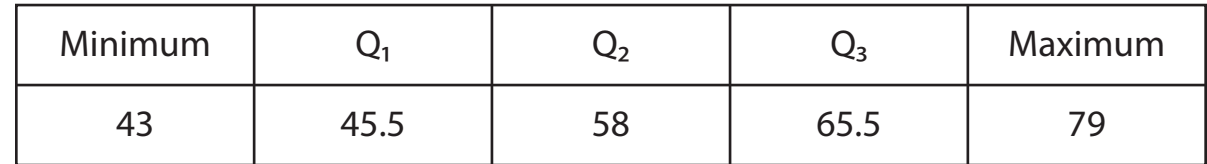

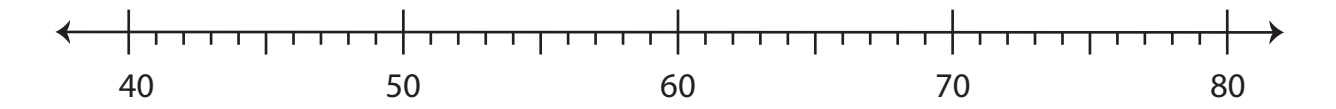

3) 48, 26, 18, 35, 33, 41, 23, 45, 12

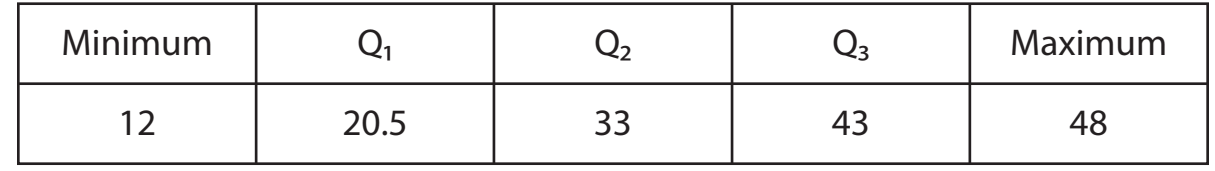

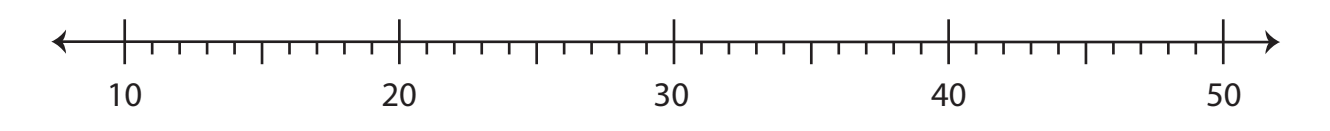